# example\_logs

April 22, 2022

# **1 Exploration des logs**

Traitements de logs générés par un QCM.

- [1]: **from jyquickhelper import** add\_notebook\_menu add\_notebook\_menu()
- [1]: <IPython.core.display.HTML object>

[2]: %**matplotlib** inline

### **1.1 Observations brutes**

```
[3]: import os
     names = [os.path.join("logs", _) for _ in os.listdir("logs") if '.log' in _]
     names = names[:1]names
```
[3]: ['logs\\QCMApp.log']

```
[4]: with open(names[0], 'r', encoding="utf-8") as f:
         lines = f.readlines()
     lines[5:10]
```
[4]: ['2018-12-12 17:56:29,989,INFO,[DATA],{"msg":"qcm","session":{"alias":"xavierd"} ,"client":["167.220.197.38",6274],"game":"simple\_french\_qcm","qn":"0"}\n', '2018-12-12 17:56:33,130,INFO,[DATA],{"msg":"event","session":{"alias":"xavierd "},"client":["167.220.197.38",6274],"events":["focus:true,game:simple\_french\_qcm ,qn:0"]}\n', '2018-12-12 17:56:34,145,INFO,[DATA],{"msg":"event","session":{"alias":"xavierd "},"client":["167.220.197.38",6274],"events":["focus:true,game:simple\_french\_qcm ,qn:0"]}\n', '2018-12-12 17:56:34,224,INFO,[DATA],{"msg":"event","session":{"alias":"xavierd "},"client":["167.220.196.38",52686],"events":["focus:true,game:simple\_french\_qc m,qn:0"]}\n', '2018-12-12 17:56:34,255,INFO,[DATA],{"msg":"answer","session":{"alias":"xavier d"},"client":["167.220.197.38",6274],"data":{"a0":"on","b":"ok","game":"simple\_f rench\_qcm","qn":"0","next":"1","events":"-a0,on"}}\n']

```
[5]: from mathenjeu.datalog import enumerate_qcmlog
     obs = list(enumerate_qcmlog(names))
```
obs[:5]

```
[5]: [{'person_id': 'c241c15008614ea67480',
       'alias': 'xavierd',
       'time': datetime.datetime(2018, 12, 12, 17, 56, 29, 989000),
       'qtime': 'begin'},
      {'person_id': 'c241c15008614ea67480',
       'alias': 'xavierd',
       'time': datetime.datetime(2018, 12, 12, 17, 56, 34, 255000),
       'qtime': 'end',
       'simple_french_qcm-0-a0': 'on',
       'simple french qcm-0-b': 'ok',
       'game': 'simple_french_qcm',
       'qn': '0',
       'next': '1',
       'events': '-a0,on',
       'simple_french_qcm-0-nbvisit': 1.0,
       'simple_french_qcm-0-duration': datetime.timedelta(seconds=4,
     microseconds=266000)},
      {'person_id': '32606f02fa0df6aac111',
       'alias': 'xavierd',
       'time': datetime.datetime(2018, 12, 12, 17, 56, 34, 302000),
       'qtime': 'begin'},
      {'person_id': '32606f02fa0df6aac111',
       'alias': 'xavierd',
       'time': datetime.datetime(2018, 12, 12, 17, 56, 37, 645000),
       'qtime': 'end',
       'simple_french_qcm-1-a2': 'on',
       'simple french qcm-1-b': 'ok',
       'game': 'simple_french_qcm',
       'qn': '1',
       'next': '2',
       'events': '-a2,on',
       'simple_french_qcm-1-nbvisit': 1.0,
       'simple_french_qcm-1-duration': datetime.timedelta(seconds=3,
     microseconds=343000)},
      {'person_id': '32606f02fa0df6aac111',
       'alias': 'xavierd',
       'time': datetime.datetime(2018, 12, 12, 17, 56, 37, 677000),
       'qtime': 'begin'}]
```
#### [6]: **import pandas** df = pandas.DataFrame(obs)

df.shape

```
[6]: (81, 58)
```

```
[7]: df.head().T
```
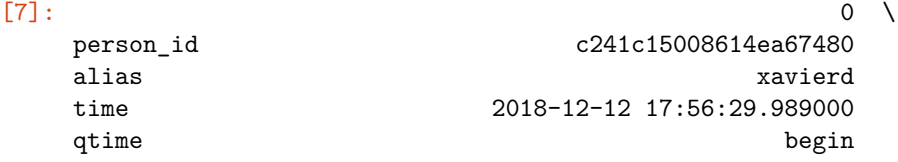

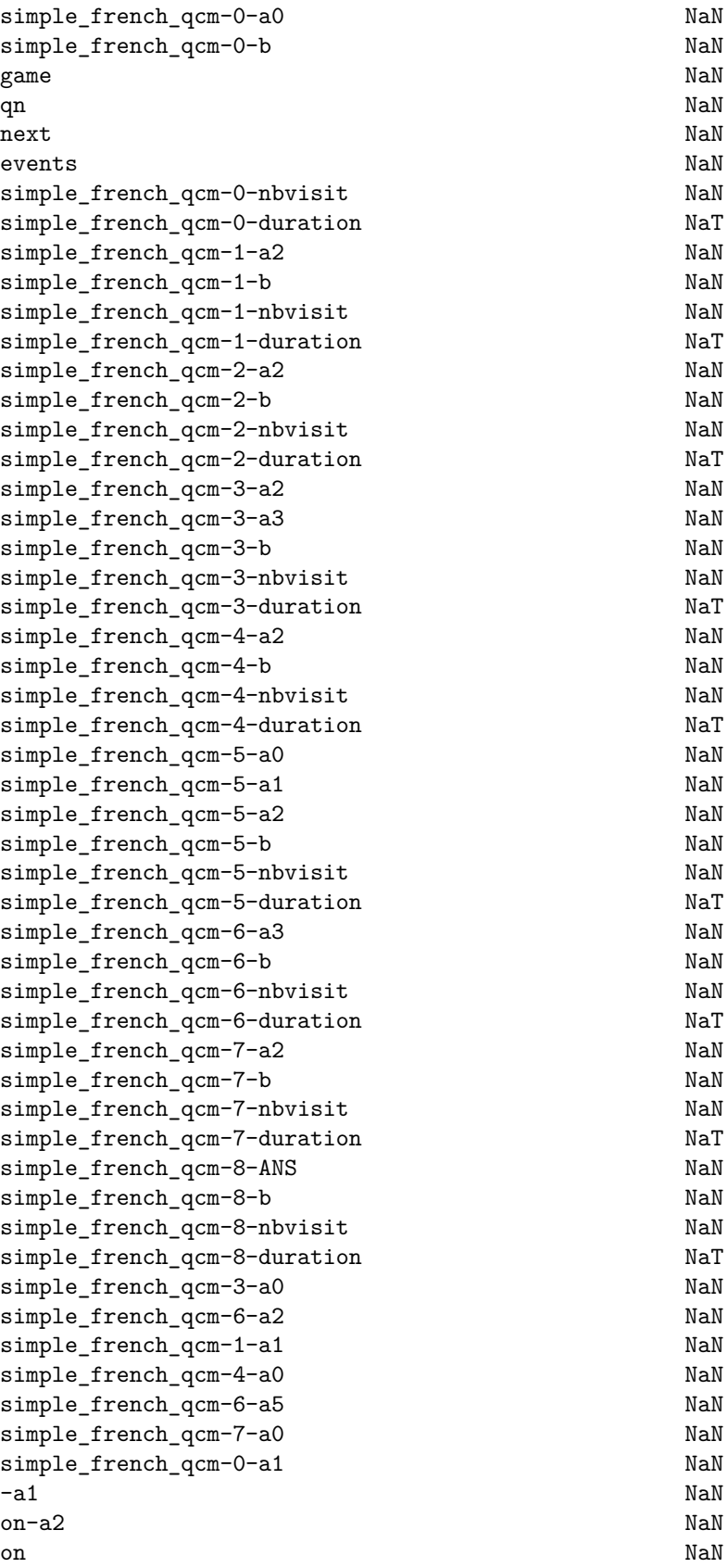

simple\_french\_qcm-4-a3 NaN

 $1 \lambda$ 

person\_id c241c15008614ea67480 alias xavierd time 2018-12-12 17:56:34.255000 qtime end simple\_french\_qcm-0-a0 on simple\_french\_qcm-0-b ok game simple\_french\_qcm qn 0 next 1 events  $-a0,$  on simple french qcm-0-nbvisit 1 simple\_french\_qcm-0-duration 0 days 00:00:04.266000 simple\_french\_qcm-1-a2 NaN simple french qcm-1-b NaN simple\_french\_qcm-1-nbvisit NaN simple french qcm-1-duration NaT simple\_french\_qcm-2-a2 NaN simple\_french\_qcm-2-b NaN simple\_french\_qcm-2-nbvisit NaN simple\_french\_qcm-2-duration NaT simple\_french\_qcm-3-a2 NaN simple\_french\_qcm-3-a3 NaN simple\_french\_qcm-3-b NaN simple french qcm-3-nbvisit NaN simple french qcm-3-duration NaT simple french qcm-4-a2 NaN simple\_french\_qcm-4-b NaN simple\_french\_qcm-4-nbvisit NaN simple\_french\_qcm-4-duration NaT simple\_french\_qcm-5-a0 NaN simple french qcm-5-a1 NaN simple\_french\_qcm-5-a2 NaN simple french qcm-5-b NaN simple\_french\_qcm-5-nbvisit NaN simple\_french\_qcm-5-duration NaT simple\_french\_qcm-6-a3 NaN simple\_french\_qcm-6-b NaN simple\_french\_qcm-6-nbvisit NaN simple french qcm-6-duration NaT simple\_french\_qcm-7-a2 NaN simple french qcm-7-b NaN simple\_french\_qcm-7-nbvisit NaN simple french qcm-7-duration NaT simple french qcm-8-ANS NaN simple french qcm-8-b NaN simple\_french\_qcm-8-nbvisit NaN simple\_french\_qcm-8-duration NaT simple french qcm-3-a0 NaN simple\_french\_qcm-6-a2 NaN simple french qcm-1-a1 NaN

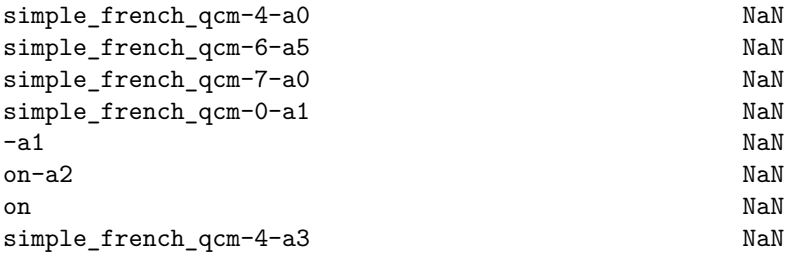

 $2 \sqrt{ }$ person\_id 32606f02fa0df6aac111 alias xavierd time 2018-12-12 17:56:34.302000 qtime begin simple\_french\_qcm-0-a0 NaN simple\_french\_qcm-0-b NaN game NaN qn NaN next NaN events NaN simple\_french\_qcm-0-nbvisit NaN simple\_french\_qcm-0-duration NaT simple\_french\_qcm-1-a2 NaN simple\_french\_qcm-1-b NaN simple\_french\_qcm-1-nbvisit NaN simple\_french\_qcm-1-duration NaT simple\_french\_qcm-2-a2 NaN simple french qcm-2-b NaN simple french qcm-2-nbvisit NaN simple\_french\_qcm-2-duration NaT simple french qcm-3-a2 NaN simple\_french\_qcm-3-a3 NaN simple\_french\_qcm-3-b NaN simple french qcm-3-nbvisit NaN simple\_french\_qcm-3-duration NaT simple french qcm-4-a2 NaN simple\_french\_qcm-4-b NaN simple\_french\_qcm-4-nbvisit NaN simple\_french\_qcm-4-duration NaT simple\_french\_qcm-5-a0 NaN simple\_french\_qcm-5-a1 NaN simple french qcm-5-a2 NaN simple\_french\_qcm-5-b NaN simple french qcm-5-nbvisit NaN simple\_french\_qcm-5-duration NaT simple french qcm-6-a3 NaN simple\_french\_qcm-6-b NaN simple\_french\_qcm-6-nbvisit NaN simple\_french\_qcm-6-duration NaT simple\_french\_qcm-7-a2 NaN simple french qcm-7-b NaN simple\_french\_qcm-7-nbvisit NaN simple french qcm-7-duration NaT

simple\_french\_qcm-8-ANS NaN simple french qcm-8-b NaN simple\_french\_qcm-8-nbvisit NaN simple french qcm-8-duration NaT simple\_french\_qcm-3-a0 NaN simple\_french\_qcm-6-a2 NaN simple\_french\_qcm-1-a1 NaN simple\_french\_qcm-4-a0 NaN simple\_french\_qcm-6-a5 NaN simple french qcm-7-a0 NaN simple\_french\_qcm-0-a1 NaN  $-a1$  NaN on-a2 NaN on NaN simple\_french\_qcm-4-a3 NaN  $3 \sqrt{ }$ person\_id 32606f02fa0df6aac111 alias xavierd time 2018-12-12 17:56:37.645000 qtime end simple\_french\_qcm-0-a0 NaN simple\_french\_qcm-0-b NaN game simple\_french\_qcm  $qn$  1 next 2 events  $-a2,$ on simple french qcm-0-nbvisit NaN simple french qcm-0-duration NaT simple\_french\_qcm-1-a2 on simple french qcm-1-b ok simple\_french\_qcm-1-nbvisit 1 simple\_french\_qcm-1-duration 0 days 00:00:03.343000 simple french qcm-2-a2 NaN simple\_french\_qcm-2-b NaN simple french qcm-2-nbvisit NaN simple\_french\_qcm-2-duration NaT simple\_french\_qcm-3-a2 NaN simple\_french\_qcm-3-a3 NaN simple\_french\_qcm-3-b NaN simple\_french\_qcm-3-nbvisit NaN simple french qcm-3-duration NaT simple\_french\_qcm-4-a2 NaN simple french qcm-4-b NaN simple\_french\_qcm-4-nbvisit NaN simple french qcm-4-duration NaT simple\_french\_qcm-5-a0 NaN simple\_french\_qcm-5-a1 NaN simple\_french\_qcm-5-a2 NaN simple\_french\_qcm-5-b NaN simple french qcm-5-nbvisit NaN simple\_french\_qcm-5-duration NaT simple french qcm-6-a3 NaN

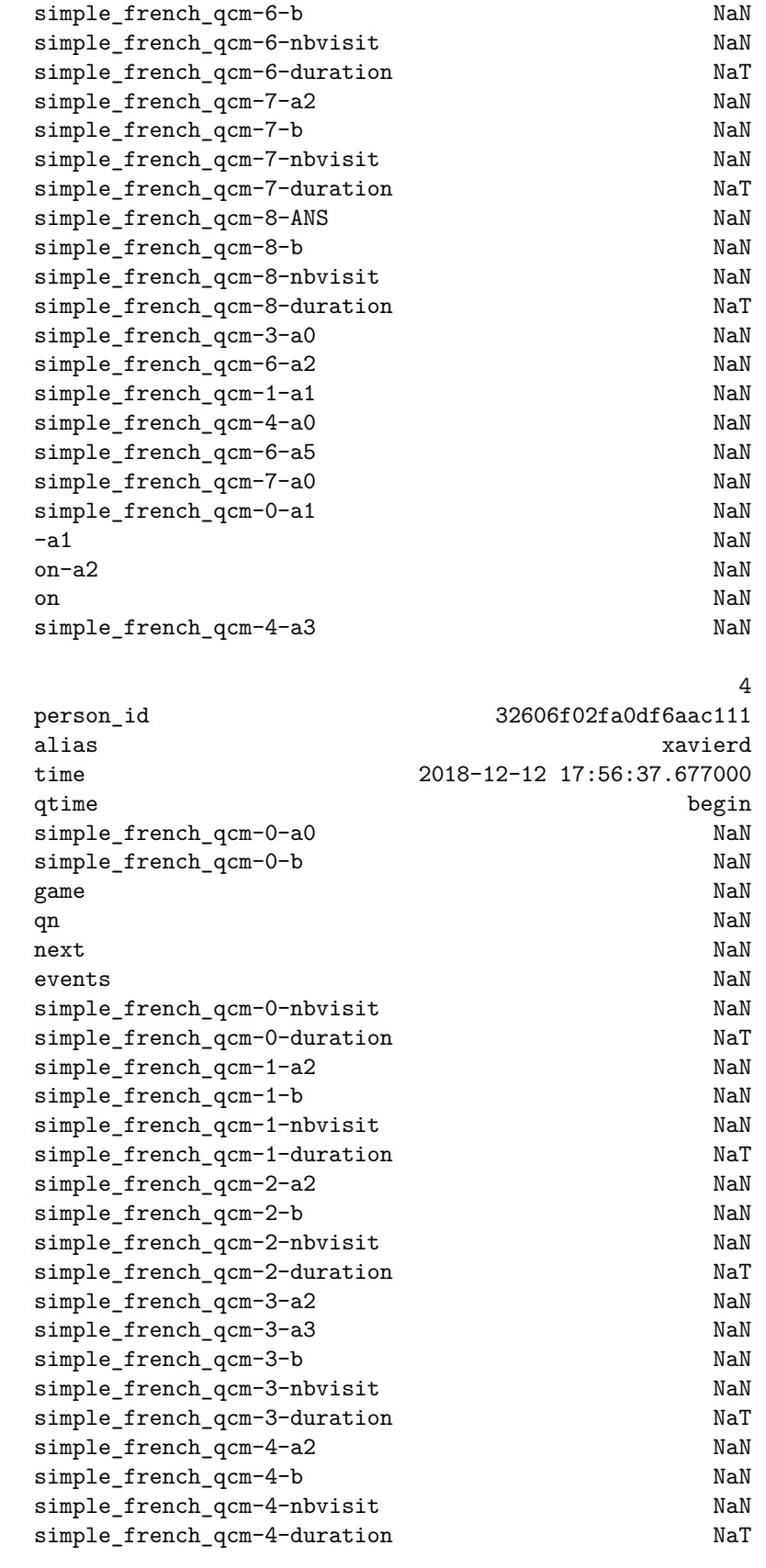

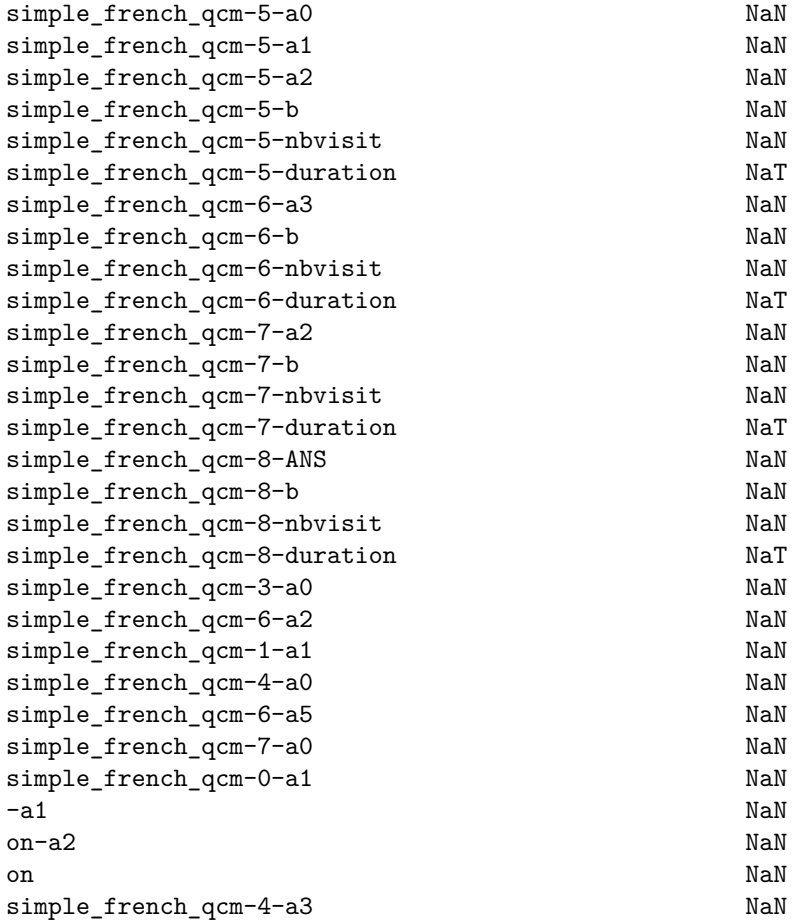

 $[8]$ :  $set(df.alias)$ 

[8]: {'Clemence', 'thierry-d', 'xavierd', 'xavierg'}

# **1.2 Préparation des données**

```
[9]: \overline{df2} = df [df.qtime == 'end'] .copy()df2.head().T
```
#### $[9]:$  1 \

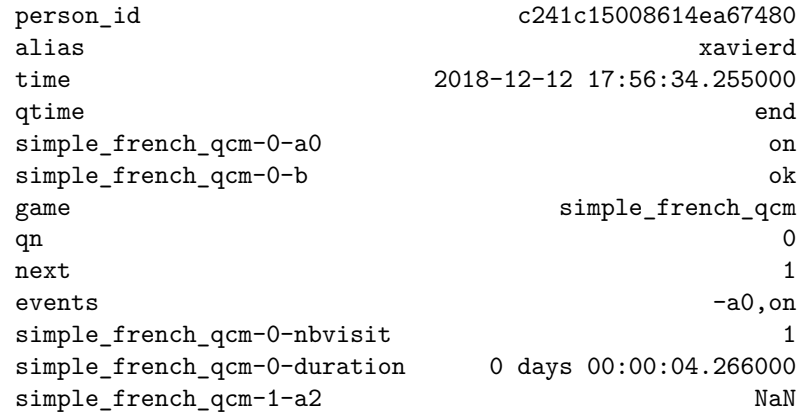

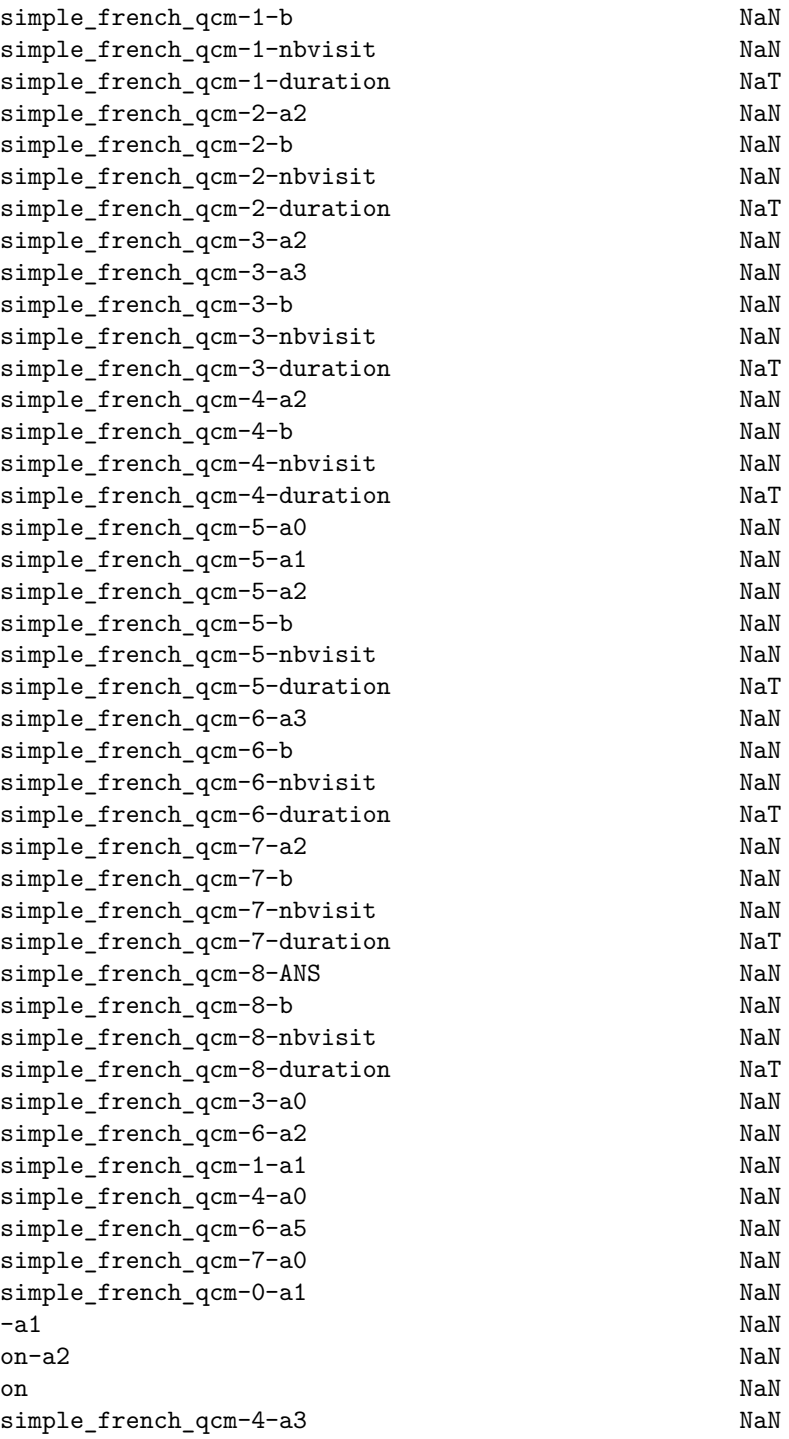

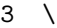

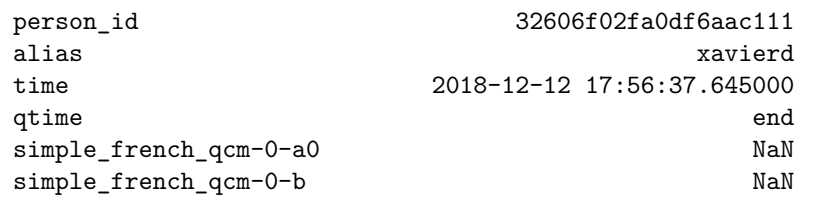

game simple\_french\_qcm  $qn$  1 next 2 events  $-a2,$ on simple\_french\_qcm-0-nbvisit NaN simple\_french\_qcm-0-duration NaT simple\_french\_qcm-1-a2 on simple\_french\_qcm-1-b ok simple\_french\_qcm-1-nbvisit 1 simple\_french\_qcm-1-duration 0 days  $00:00:03.343000$ simple french qcm-2-a2 NaN simple french qcm-2-b NaN simple\_french\_qcm-2-nbvisit NaN simple\_french\_qcm-2-duration NaT<br>simple\_french\_qcm-3-a2 NaN simple\_french\_qcm-3-a2 simple\_french\_qcm-3-a3 NaN simple french qcm-3-b NaN simple\_french\_qcm-3-nbvisit NaN simple french qcm-3-duration NaT simple\_french\_qcm-4-a2 NaN simple\_french\_qcm-4-b NaN simple\_french\_qcm-4-nbvisit NaN simple\_french\_qcm-4-duration NaT simple\_french\_qcm-5-a0 NaN simple\_french\_qcm-5-a1 NaN simple\_french\_qcm-5-a2 NaN simple french qcm-5-b NaN simple french qcm-5-nbvisit NaN simple french qcm-5-duration NaT simple\_french\_qcm-6-a3 NaN simple french qcm-6-b NaN simple\_french\_qcm-6-nbvisit NaN simple\_french\_qcm-6-duration NaT simple french qcm-7-a2 NaN simple\_french\_qcm-7-b NaN simple french qcm-7-nbvisit NaN simple\_french\_qcm-7-duration NaT simple\_french\_qcm-8-ANS NaN simple\_french\_qcm-8-b NaN simple french qcm-8-nbvisit NaN simple\_french\_qcm-8-duration NaT simple french qcm-3-a0 NaN simple\_french\_qcm-6-a2 NaN simple french qcm-1-a1 NaN simple\_french\_qcm-4-a0 NaN simple french qcm-6-a5 NaN simple french qcm-7-a0 NaN simple french qcm-0-a1 NaN -a1 NaN on-a2 NaN on NaN simple\_french\_qcm-4-a3 NaN person\_id 32606f02fa0df6aac111 alias xavierd time 2018-12-12 17:56:44.427000 qtime end simple\_french\_qcm-0-a0 NaN simple\_french\_qcm-0-b NaN game simple\_french\_qcm  $qn$  2 next 3 events  $-a2,$ on simple french qcm-0-nbvisit NaN simple\_french\_qcm-0-duration NaT simple\_french\_qcm-1-a2 NaN<br>simple\_french\_qcm-1-b NaN simple\_french\_qcm-1-b simple\_french\_qcm-1-nbvisit NaN simple french qcm-1-duration NaT simple\_french\_qcm-2-a2 on simple french qcm-2-b ok simple\_french\_qcm-2-nbvisit 1 simple\_french\_qcm-2-duration 0 days 00:00:06.750000 simple\_french\_qcm-3-a2 NaN simple\_french\_qcm-3-a3 NaN simple\_french\_qcm-3-b NaN simple\_french\_qcm-3-nbvisit NaN simple\_french\_qcm-3-duration NaT simple french qcm-4-a2 NaN simple french qcm-4-b NaN simple french qcm-4-nbvisit NaN simple\_french\_qcm-4-duration NaT simple french qcm-5-a0 NaN simple\_french\_qcm-5-a1 NaN simple\_french\_qcm-5-a2 NaN simple french qcm-5-b NaN simple\_french\_qcm-5-nbvisit NaN simple french qcm-5-duration NaT simple\_french\_qcm-6-a3 NaN simple\_french\_qcm-6-b NaN simple\_french\_qcm-6-nbvisit NaN simple\_french\_qcm-6-duration NaT simple\_french\_qcm-7-a2 NaN simple french qcm-7-b NaN simple\_french\_qcm-7-nbvisit NaN simple french qcm-7-duration NaT simple\_french\_qcm-8-ANS NaN simple french qcm-8-b NaN simple\_french\_qcm-8-nbvisit NaN simple french qcm-8-duration NaT simple\_french\_qcm-3-a0 NaN simple\_french\_qcm-6-a2 NaN simple french qcm-1-a1 NaN simple\_french\_qcm-4-a0 NaN simple french qcm-6-a5 NaN

 $5 \lambda$ 

simple\_french\_qcm-7-a0 NaN simple french qcm-0-a1 NaN  $-a1$  NaN on-a2 NaN on NaN simple\_french\_qcm-4-a3 NaN  $7 \lambda$ person\_id 32606f02fa0df6aac111 alias xavierd time 2018-12-12 17:56:54.317000 qtime end simple\_french\_qcm-0-a0 NaN simple french qcm-0-b NaN game simple\_french\_qcm  $qn$  3 next 4 events -a2,on-a2,on-a3,on-a2,on simple french qcm-0-nbvisit NaN simple\_french\_qcm-0-duration NaT simple\_french\_qcm-1-a2 NaN simple\_french\_qcm-1-b NaN simple\_french\_qcm-1-nbvisit NaN simple\_french\_qcm-1-duration NaT simple\_french\_qcm-2-a2 NaN simple\_french\_qcm-2-b NaN simple french qcm-2-nbvisit NaN simple french qcm-2-duration NaT simple french qcm-3-a2 on simple\_french\_qcm-3-a3 on simple french qcm-3-b ok simple\_french\_qcm-3-nbvisit 0.5 simple\_french\_qcm-3-duration 1 days  $00:00:00$ simple french qcm-4-a2 NaN simple\_french\_qcm-4-b NaN simple french qcm-4-nbvisit NaN simple\_french\_qcm-4-duration NaT simple\_french\_qcm-5-a0 NaN simple\_french\_qcm-5-a1 NaN simple\_french\_qcm-5-a2 NaN simple\_french\_qcm-5-b NaN simple french qcm-5-nbvisit NaN simple\_french\_qcm-5-duration NaT simple french qcm-6-a3 NaN simple\_french\_qcm-6-b NaN simple french qcm-6-nbvisit NaN simple\_french\_qcm-6-duration NaT simple\_french\_qcm-7-a2 NaN simple\_french\_qcm-7-b NaN simple\_french\_qcm-7-nbvisit NaN simple french qcm-7-duration NaT simple\_french\_qcm-8-ANS NaN simple french qcm-8-b NaN

simple\_french\_qcm-8-nbvisit NaN simple french qcm-8-duration NaT simple\_french\_qcm-3-a0 NaN simple french qcm-6-a2 NaN simple\_french\_qcm-1-a1 NaN simple\_french\_qcm-4-a0 NaN simple\_french\_qcm-6-a5 NaN simple\_french\_qcm-7-a0 NaN simple\_french\_qcm-0-a1 NaN -a1 NaN on-a2 NaN on NaN simple\_french\_qcm-4-a3 NaN 9 person\_id 32606f02fa0df6aac111 alias xavierd time 2018-12-12 17:57:04.052000 qtime end simple\_french\_qcm-0-a0 NaN simple\_french\_qcm-0-b NaN game simple\_french\_qcm  $qn$  4 next 5 events  $-a2,$ on simple\_french\_qcm-0-nbvisit NaN simple french qcm-0-duration NaT simple french qcm-1-a2 NaN simple french qcm-1-b NaN simple\_french\_qcm-1-nbvisit NaN simple\_french\_qcm-1-duration NaT simple\_french\_qcm-2-a2 NaN simple\_french\_qcm-2-b NaN simple french qcm-2-nbvisit NaN simple\_french\_qcm-2-duration NaT simple french qcm-3-a2 NaN simple\_french\_qcm-3-a3 NaN simple\_french\_qcm-3-b NaN simple\_french\_qcm-3-nbvisit NaN simple\_french\_qcm-3-duration NaT simple\_french\_qcm-4-a2 on simple french qcm-4-b ok simple\_french\_qcm-4-nbvisit 1 simple french  $qcm-4$ -duration 0 days  $00:00:09.688000$ simple\_french\_qcm-5-a0 NaN simple french qcm-5-a1 NaN simple\_french\_qcm-5-a2 NaN simple\_french\_qcm-5-b NaN simple\_french\_qcm-5-nbvisit NaN simple\_french\_qcm-5-duration NaT simple french qcm-6-a3 NaN simple\_french\_qcm-6-b NaN simple french qcm-6-nbvisit NaN

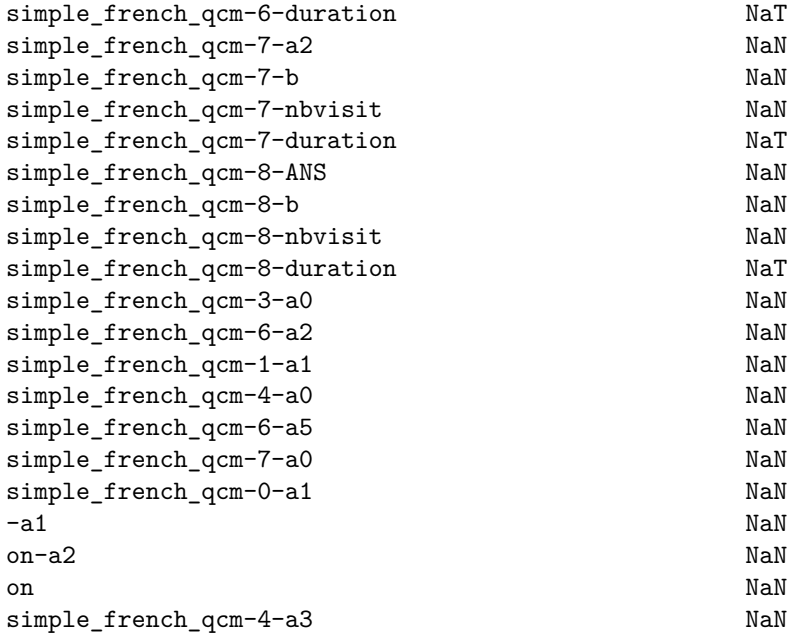

 $[10]:$   $\text{cols} = [\text{'alias'}] + [\text{c for c in df2 columns if "simple\_french_qcm" in c and '-a' in c}]$  $df_$ question =  $df_$ cols] cols = ['alias'] + [c **for** c **in** df2.columns **if** "simple\_french\_qcm" **in** c **and** '-b' **in** c]  $df_$ outon =  $df_$ [cols] cols = ['alias'] + [c **for** c **in** df2.columns **if** "simple\_french\_qcm" **in** c **and** '-nb' **in** c]  $df\_visit = df2[cols]$ cols = ['alias'] + [c **for** c **in** df2.columns **if** "simple\_french\_qcm" **in** c **and** '-ANS' **in** c]  $df_{ans} = df2[cols]$ cols = ['alias'] + [c **for** c **in** df2.columns **if** "simple\_french\_qcm" **in** c **and** '-dur' **in** c]  $df_dur = df2[cols]$ 

 $[11]$ : df\_dur.head().T

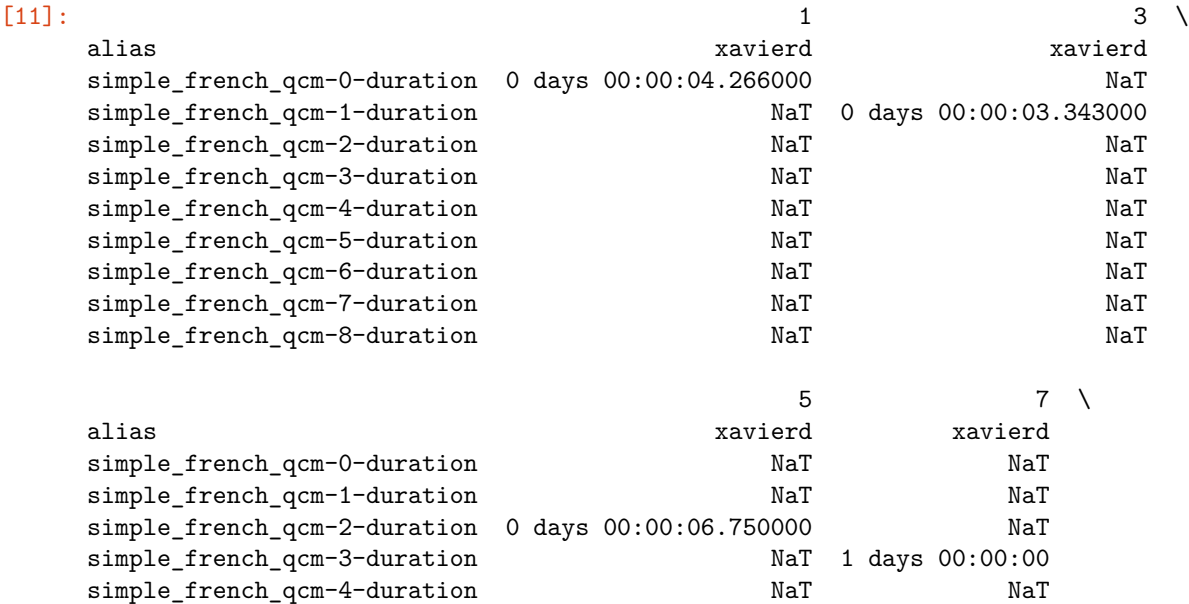

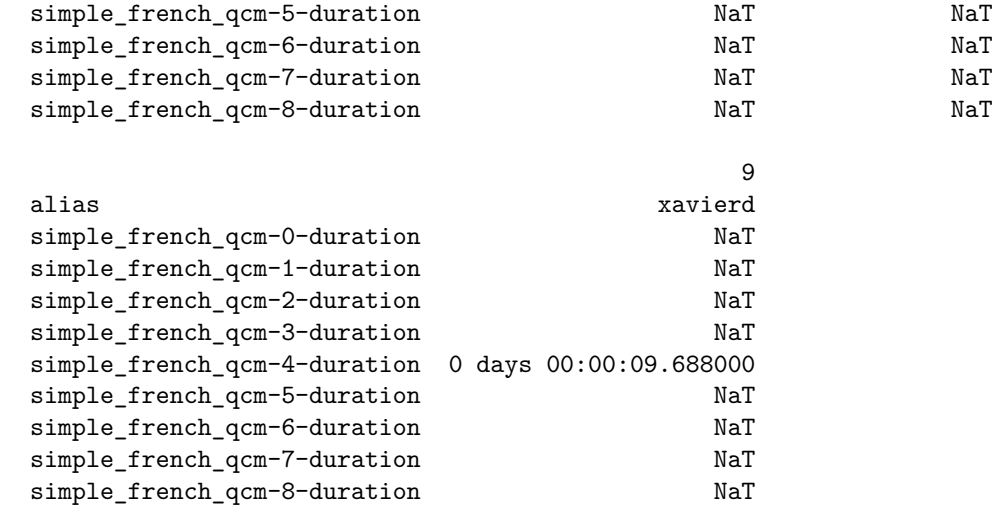

```
[12]: import numpy
```

```
def aggnotnan_serie(values):
   res = []for v in values:
        if isinstance(v, float) and numpy.isnan(v):
            continue
        if pandas.isnull(v):
            continue
        if v in ('ok', 'on'):
            v = 1elif v == 'skip':
            v = 1000
        res.append(v)
    if len(res) > 0:
        if isinstance(res[0], str):
            r = ",".join(str(_) for _ in res)
        else:
            if len(res) == 1:
                r = res[0]else:
                try:
                    r = sum(res)except:
                    r = 0else:
       r = \text{numpy} \cdot \text{nan}return r
def aggnotnan(values):
    if isinstance(values, pandas.core.series.Series):
       r =aggnotnan_serie(values)
        return r
    else:
        res = []
```

```
for col in values.columns:
              val = list(values[col])res.append(aggnotnan_serie(val))
           df = pandas.DataFrame(res, columns)
           return df
    gr_ans = df_ans.groupby("alias").agg(aggnotnan)
    gr_ans
[12]: simple_french_qcm-8-ANS
    alias
    Clemence Prout
    thierry-d Astérix et Cléopâtre
    xavierd thalès
    xavierg
[13]: gr_dur = df_dur.groupby("alias").agg(aggnotnan)gr_dur
[13]: simple_french_qcm-0-duration simple_french_qcm-1-duration \
    alias
    Clemence 0 days 00:00:16.530000 0 days 00:00:14.010000
    thierry-d 0 days 00:00:06.904000 0
    xavierd 0 days 00:00:04.266000 0 days 00:00:03.343000
    xavierg 0 days 00:00:02.920000 NaN
            simple_french_qcm-2-duration simple_french_qcm-3-duration \
    alias
    Clemence 0 days 00:00:28.765000 0 days 00:00:19.492000
    thierry-d 0 days 00:00:31.978000 0 days 00:00:19.246000
    xavierd 0 days 00:00:06.750000 1 days 00:00:00
    xavierg NaT 0 days 00:00:09.323000
            simple_french_qcm-4-duration simple_french_qcm-5-duration \
    alias
    Clemence 0 days 00:03:19.593000 0 days 00:00:11.740000
    thierry-d 0 days 00:00:21.230000 0 days 00:00:10.153000
    xavierd 0 days 00:00:09.688000 1 days 00:00:00
    xavierg 0 0 days 00:00:02.247000
            simple_french_qcm-6-duration simple_french_qcm-7-duration \
    alias
    Clemence 0 days 00:00:21.868000 0 days 00:00:20.923000
    thierry-d 0 days 00:00:20.314000 0 days 00:00:17.141000
    xavierd 1 days 00:00:00 0 days 00:00:06.390000
    xavierg 0 days 00:00:00.750000 0 days 00:00:01.188000
            simple_french_qcm-8-duration
    alias
    Clemence 0 days 00:00:14.483000
    thierry-d 0 days 00:03:02.506000
    xavierd 0 days 00:00:04.390000
    xavierg 0 days 00:00:01.422000
```
c:\python372\_x64\lib\site-packages\pandas\plotting\\_matplotlib\core.py:1235: UserWarning: FixedFormatter should only be used together with FixedLocator ax.set\_xticklabels(xticklabels)

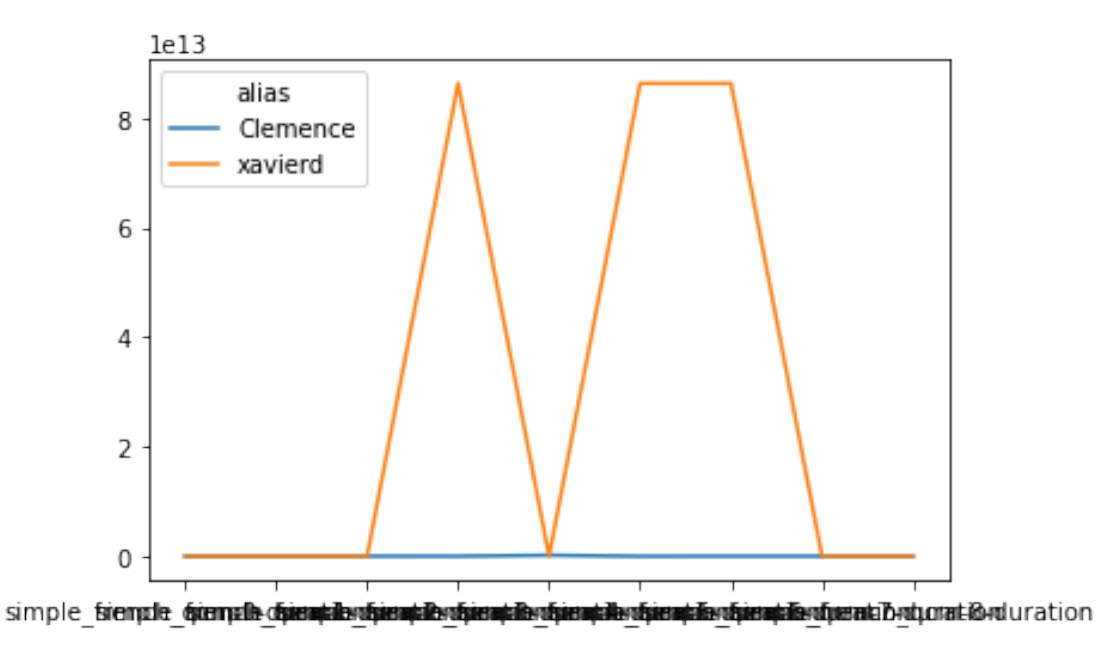

```
[15]: gr_question = df_question.groupby("alias").agg(aggnotnan)
      gr_question.T
```
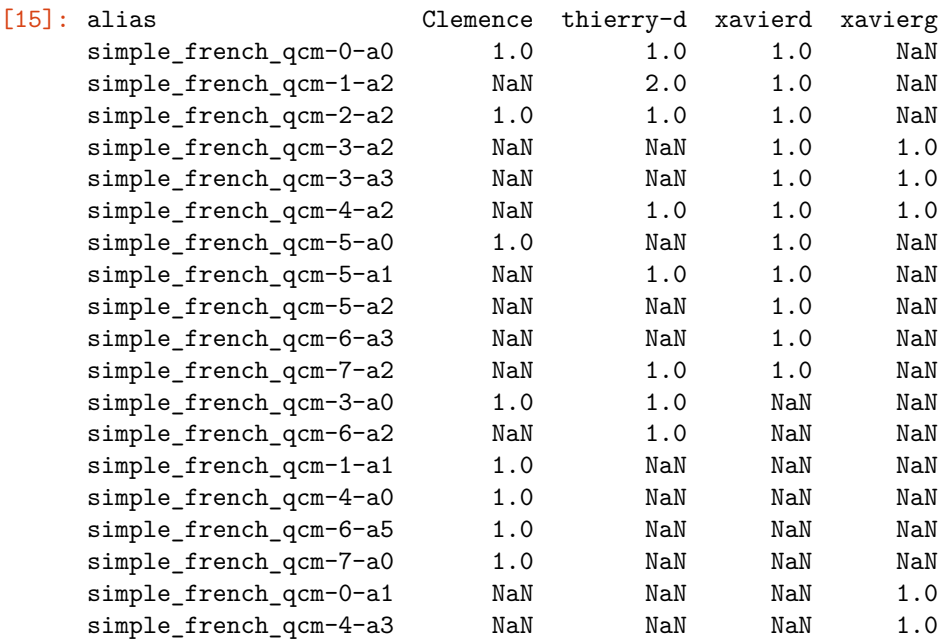

[16]:  $gr_bouton = df_bouton.groupby("alias").agg(aggnotnan)$ gr\_bouton.T

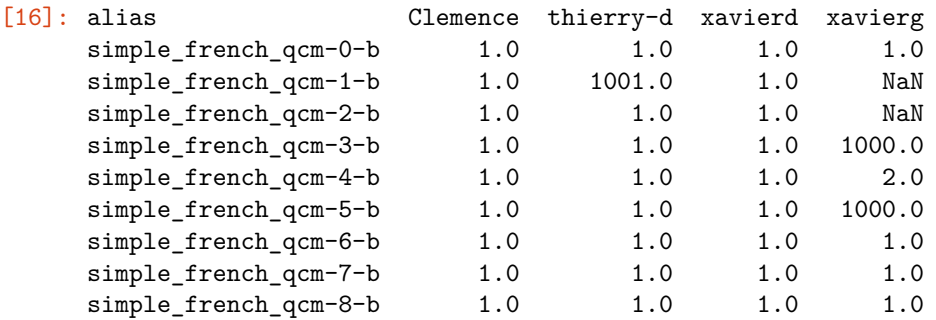

 $[17]$ :  $gr\_visit = df\_visit.groupby("alias").agg(aggnotnan)$ gr\_visit.T

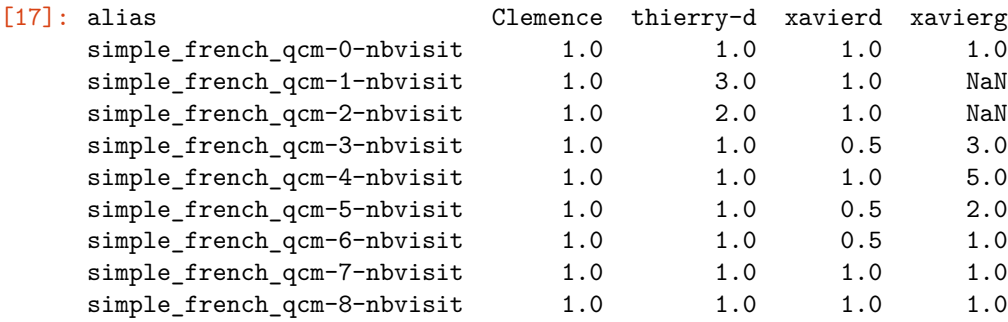

## **1.3 Histogrammes**

```
[18]: nonan_question = gr_question.fillna(0)
[19]: import matplotlib.pyplot as plt
      fig, ax = plt.subplots(nonan_question.shape[0], 1,figsize=(8, nonan_question.shape[0]))
      for i in range(0, nonan_question.shape[0]):
          ax[i].set_ylabel(nonan_question.index[i])
          ax[i].bar(list(range(nonan_question.shape[1])),
                    nonan_question.iloc[i,:])
```
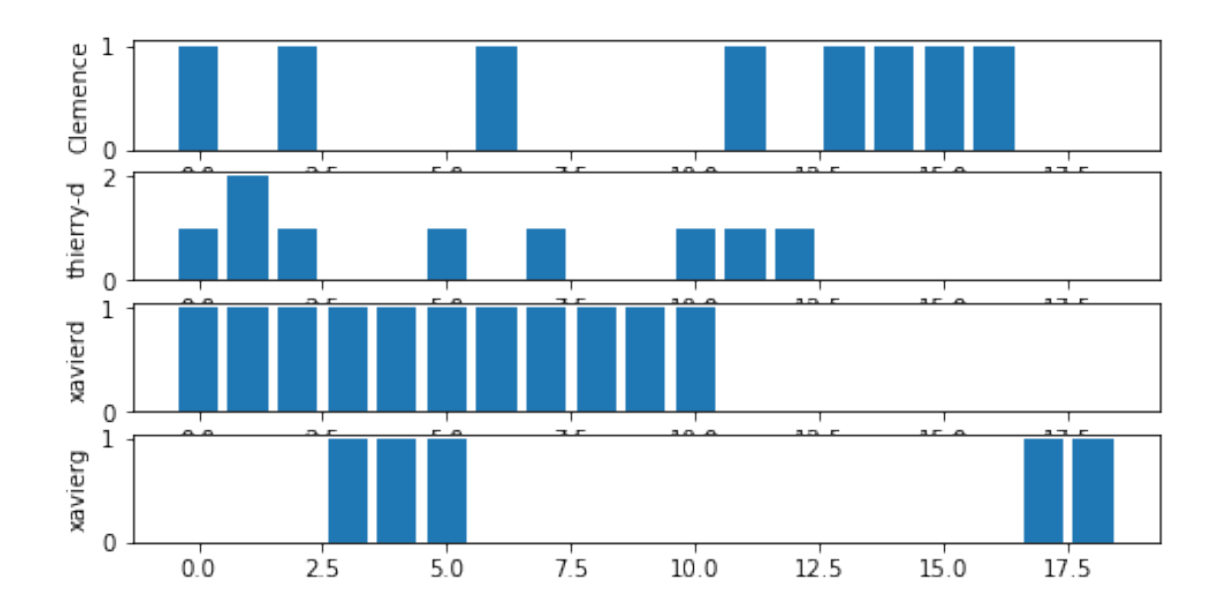

# **1.4 Clustering**

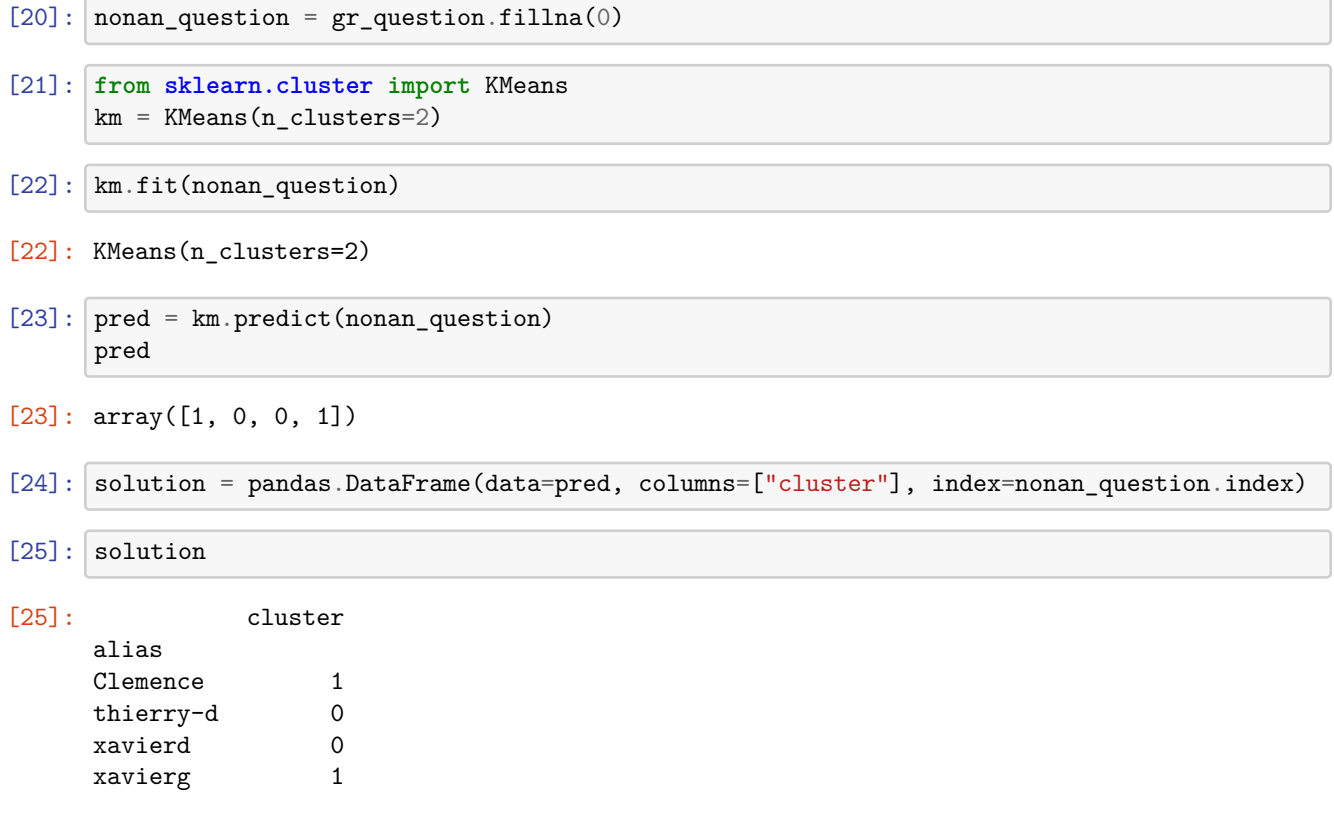

### **1.5 ACP**

```
[26]: nonan_question.shape
[26]: (4, 19)
[27]: from sklearn.decomposition import PCA
     acp = PCA(n\_components=2, svd\_solver='arpack')acp.fit(nonan_question)
[27]: PCA(n_components=2, svd_solver='arpack')
[28]: | coord = acp.transform(nonan_question)
     data = pandas.DataFrame(data=coord, columns=['X1', 'X2'], index=nonan_question.index)
     data["cluster"] = solution
     data
[28]: X1 X2 cluster
     alias
     Clemence 1.745710 -1.484954 1
     thierry-d -1.574330 -0.883546 0
     xavierd -1.057572 0.461806 0
     xavierg 0.886193 1.906695 1
[29]: import matplotlib.pyplot as plt
     fig, ax = plt.subplots(1, 1)colors = ['red', 'blue', 'orange', 'green']
     for i in range(0, 2):
         data[data.cluster==i].plot(x="X1", y="X2",
                                  kind="scatter",
                                  ax=ax, label="c%d" % i,
                                   color=colors[i])
```
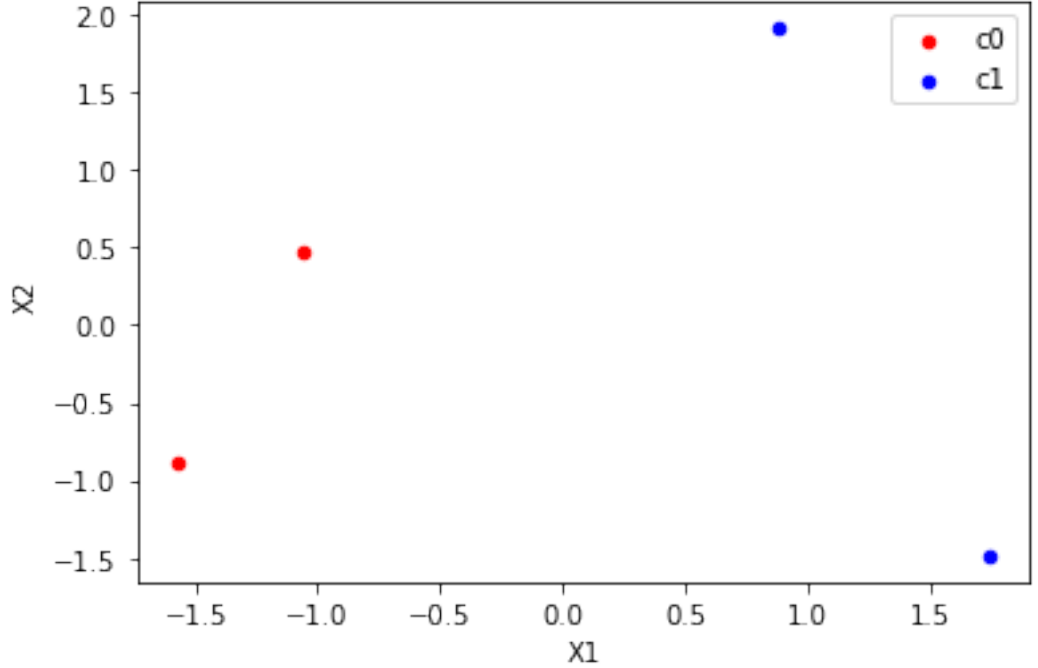

```
[30]: data.columns
```

```
[30]: Index(['X1', 'X2', 'cluster', 'weight'], dtype='object')
[31]: data.loc[data.cluster == 0, 'X1'].values, data.loc[data.cluster == 0, 'X2'].values[31]: (array([-1.57433033, -1.05757229]), array([-0.88354622, 0.46180558]))
[32]: data["weight"] = 10# Plot miles per gallon against horsepower with other semantics
      fig, ax = plt.subplots(1, 1)ax.plot(data.loc(data.class) == 0, 'X1'].values,
              data.loc[data.cluster == 0, 'X2'].values, 'o', label='c0')
      ax.plot(data.loc(data.class)== 1, 'X1'].values,
              data.loc[data.cluster == 1, 'X2'].values, 'o', label='c1')
      ind = list(data.index)
      for i in range(0, data.shape[0]):
          ax.text(data.iloc[i, 0], data.iloc[i, 1], ind[i])
      ax.set_title('Clustering représenté en 2 dimensions');
```
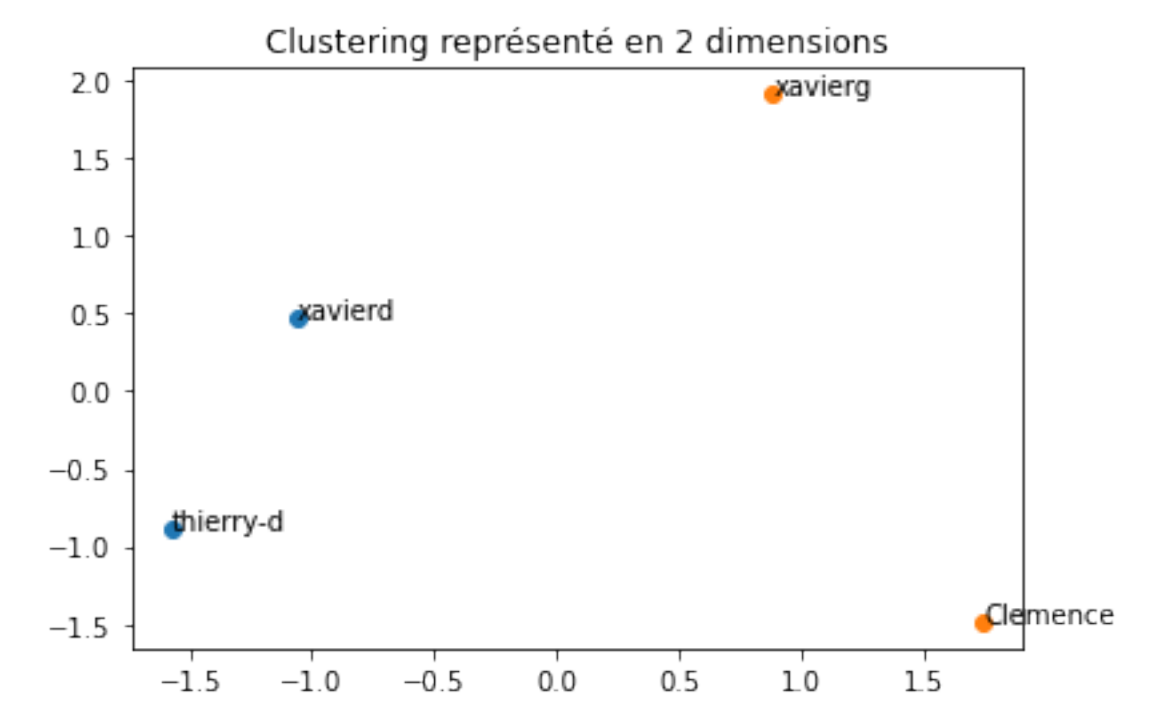

### **1.6 Prediction**

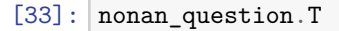

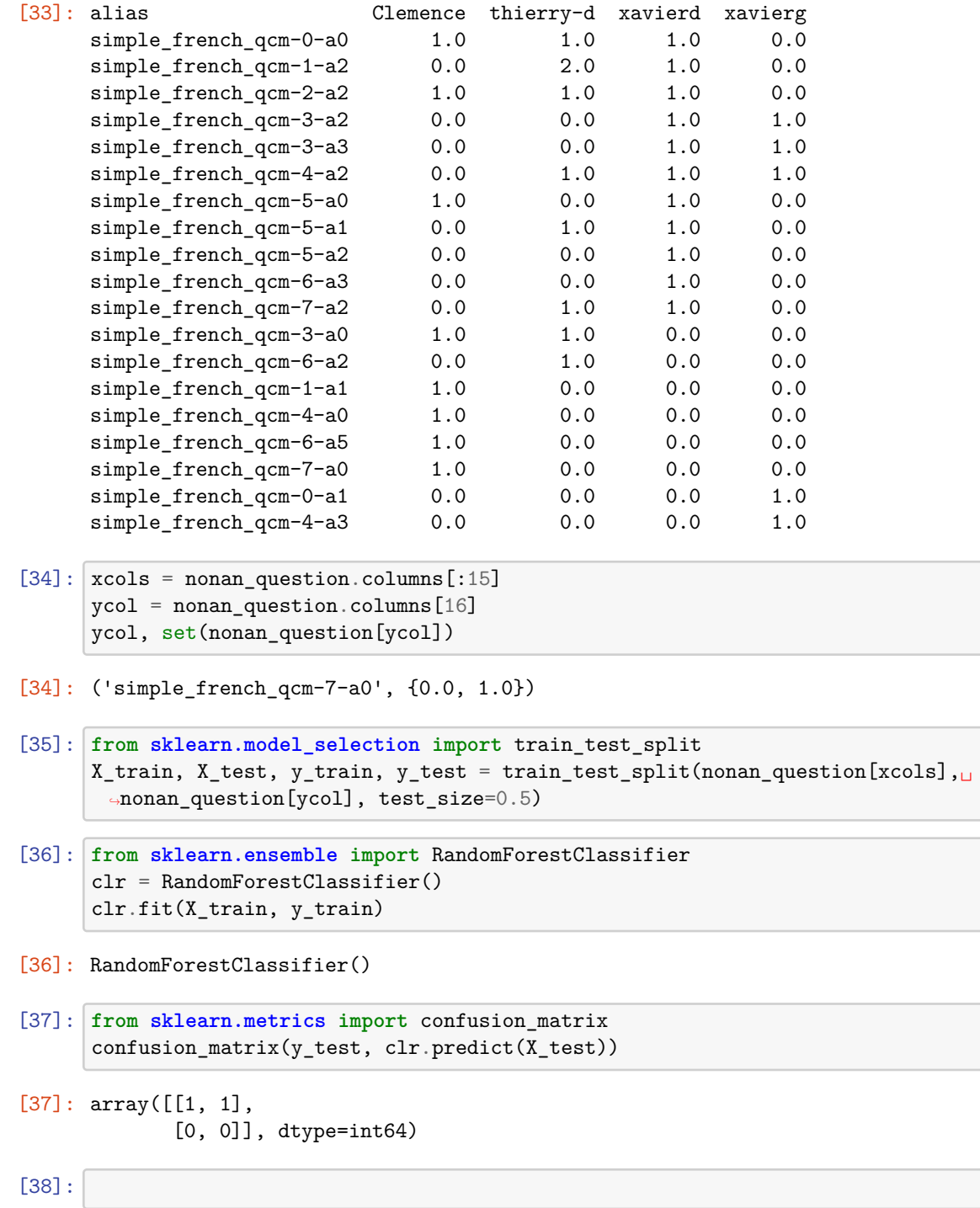

 $[39]:$